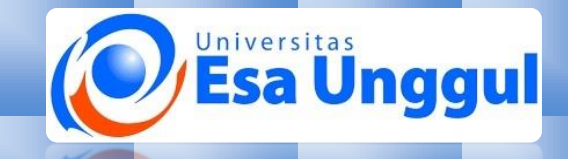

## Modul Perkuliahan BELUM di Upload